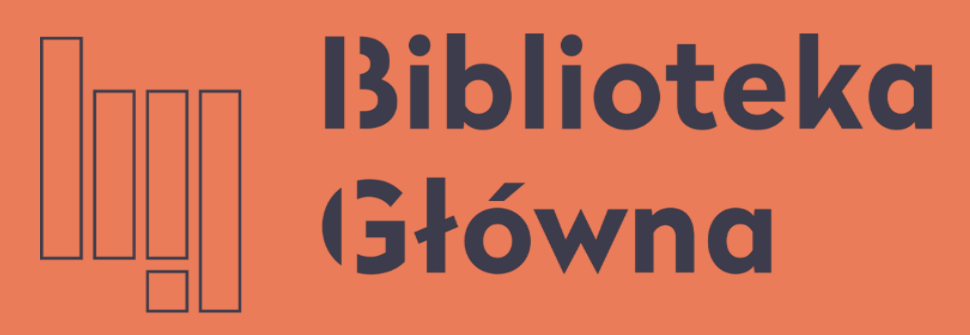

POLITECHNIKA WARSZAWSKA

# Porządkowanie profilu ORCID. Usuwanie

Politechnika Warszawska duplikatów

Instrukcja

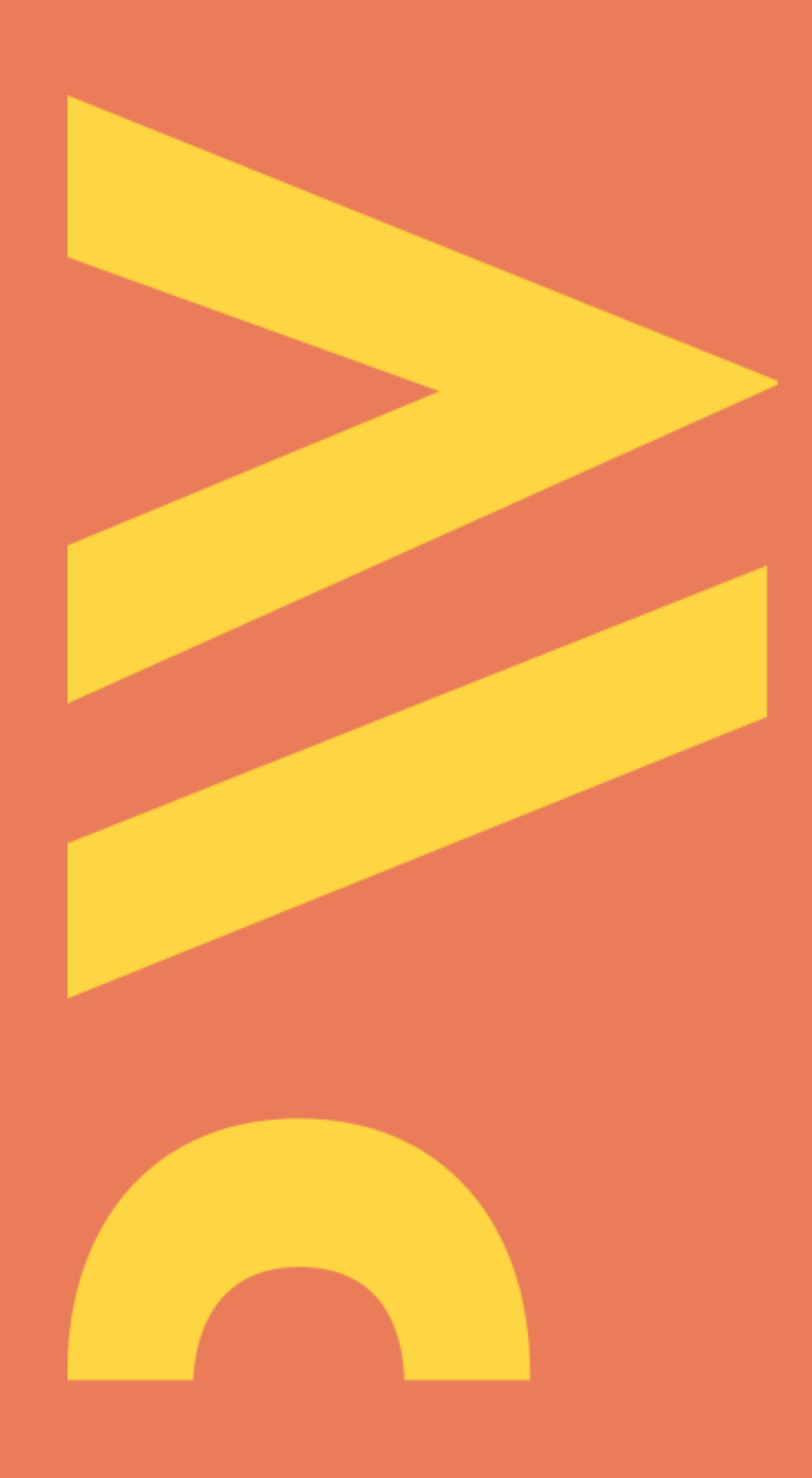

Aktualizacja lipiec 2021

**DOC** 

a następnie zaloguj się na swój profil

ABOU<sup>-</sup>

We recently updated our privacy port

### Distinguish you

ORCID provides a persistent digital identifier (an ORCID iD) that you of

### Politechnika Warszawska

### Otwórz stronę https://orcid.org/ i kliknij na SIGN IN/REGISTER  $(1),$

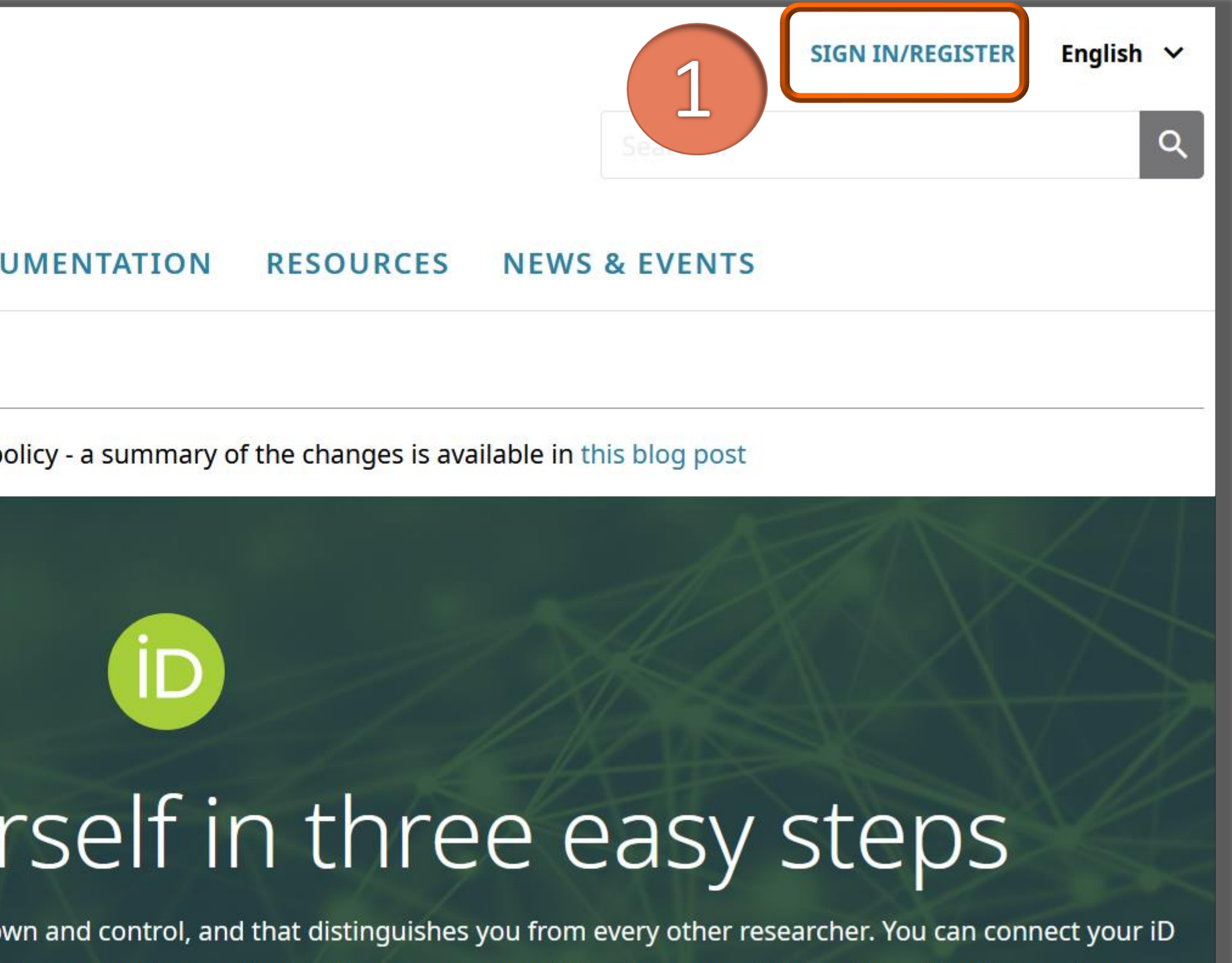

with your professional information — affiliations, grants, publications, peer review, and more. You can use your iD to share your information with other systems,

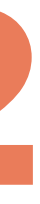

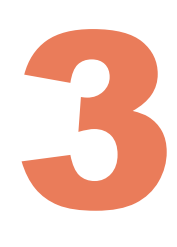

Jeśli dodasz tę samą publikację z różnych źródeł, np. z Web of Science, Scopus czy Baza Wiedzy to ORCID zgrupuje warianty opisu w jednym rekordzie na podstawie dopasowania identyfikatorów, takich jak DOI, ISBN itp. Wszystkie wersje opisu artykułu są nadal zachowane, podpięte pod główny opis

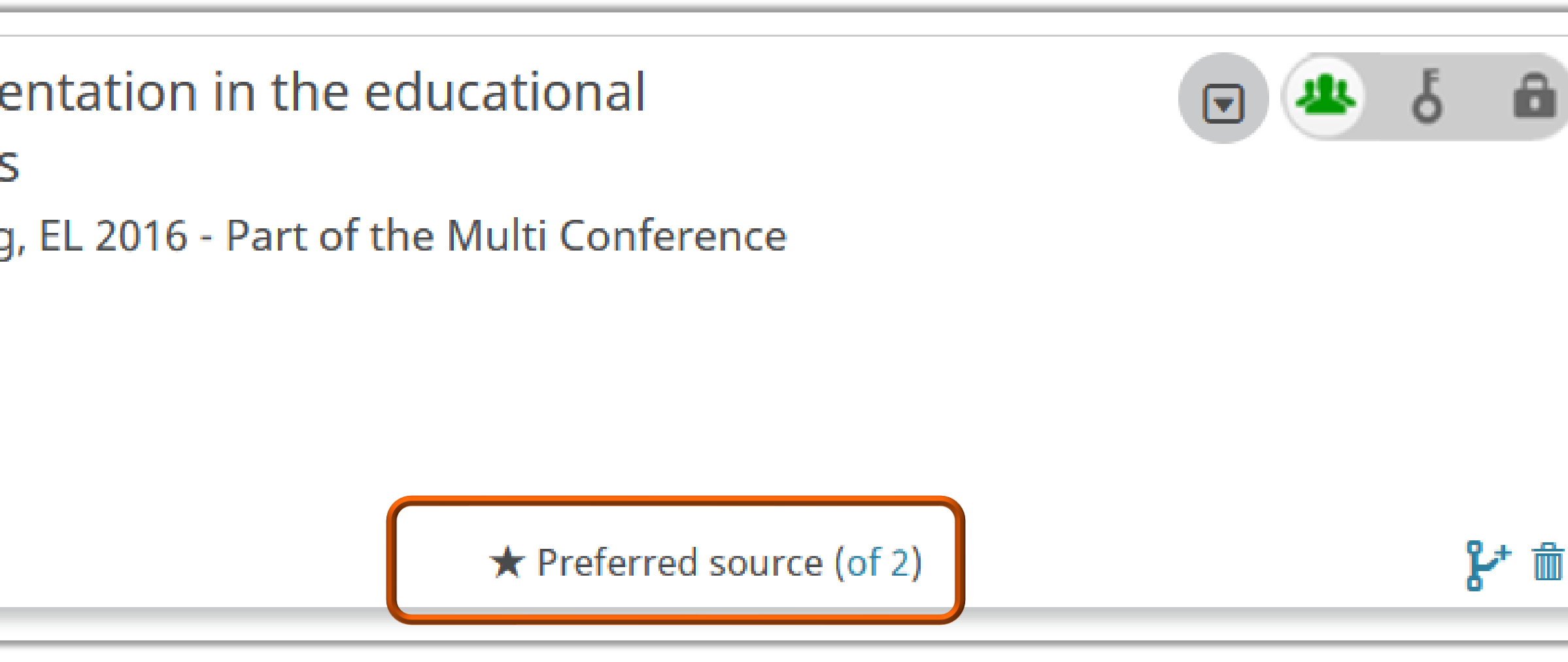

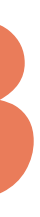

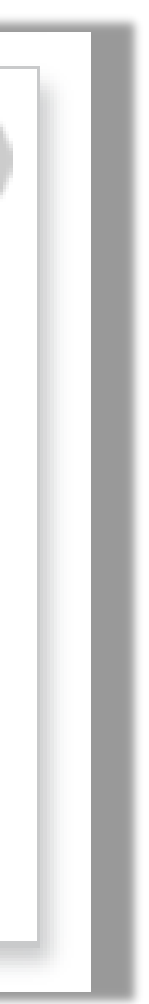

publikacji

Information competencies and their implementation in the educational process of polish universities exploratory studies Proceedings of the International Conference on E-Learning, EL 2016 - Part of the Multi Conference on Computer Science and Information Systems 2016 2016 | conference-paper EID: 2-s2.0-85040246271

Source: Iwona Socik via Scopus - Elsevier

Politechnika Warszawska

4

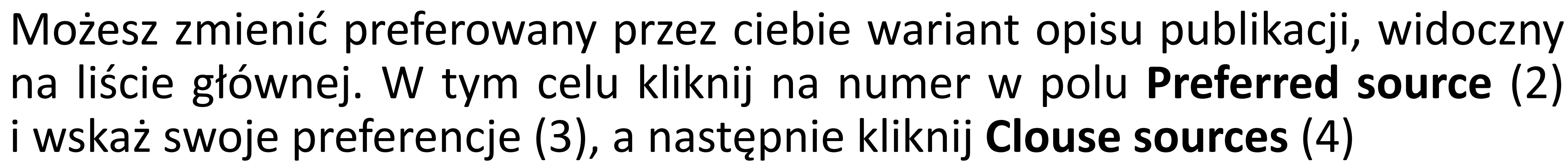

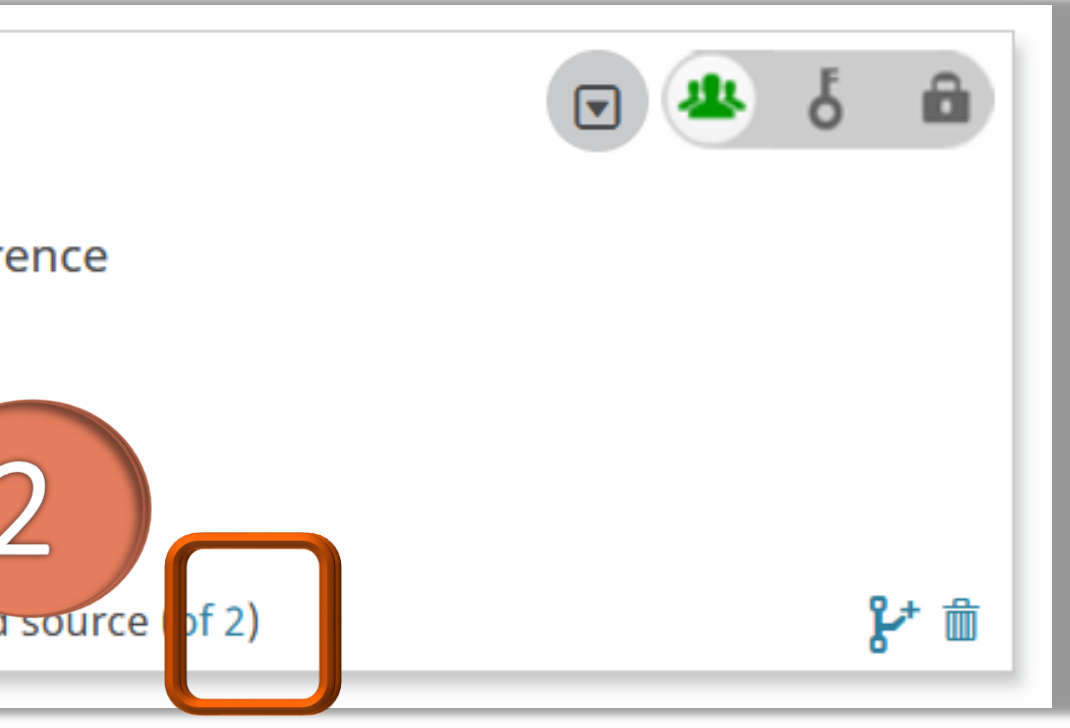

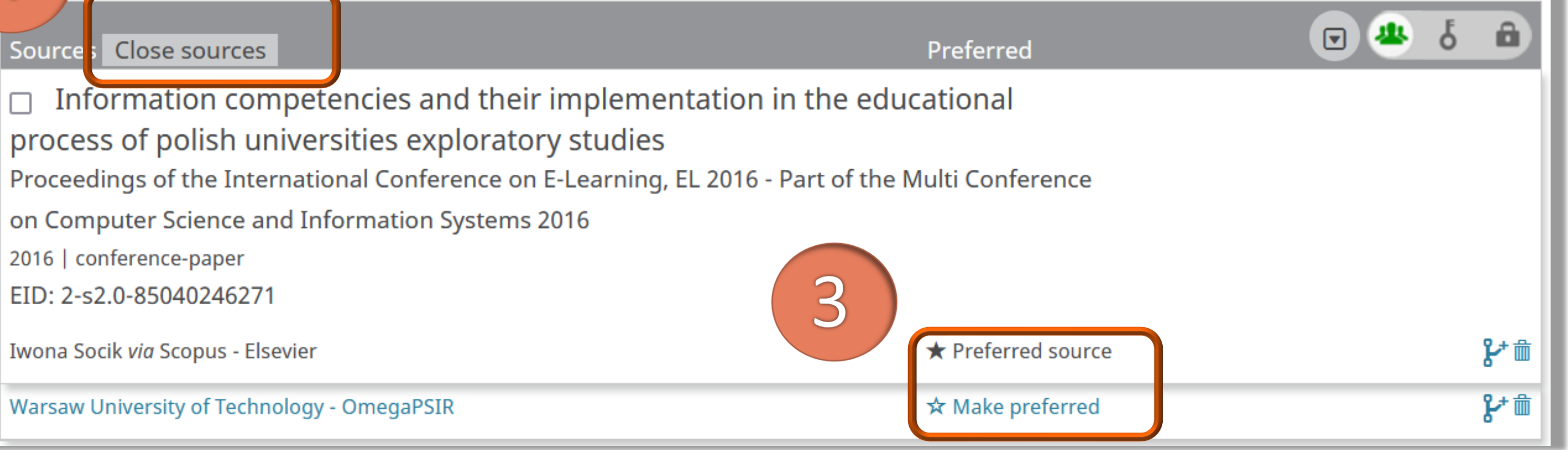

# i wskaż swoje preferencje (3), a następnie kliknij **Clouse sources** (4)

 $\Box$  Information competencies and their implementation in the educational process of polish universities exploratory studies Proceedings of the International Conference on E-Learning, EL 2016 - Part of the Multi Conference on Computer Science and Information Systems 2016 2016 | conference-paper EID: 2-s2.0-85040246271 ★ Preferred source Source: Iwona Socik via Scopus - Elsevier 4

Politechnika Warszawska

Source Close sources process of polish universities exploratory studies on Computer Science and Information Systems 2016 2016 | conference-paper EID: 2-s2.0-85040246271

Iwona Socik via Scopus - Elsevier

Warsaw University of Technology - OmegaPSIR

Jeśli dodasz tę samą publikację z różnych źródeł, np. z Web of Science, Scopus czy Baza Wiedzy lub wprowadziłeś opis manualnie i jeden z tych opisów nie ma identyfikatora lub ma nieprawidłowy identyfikator (np. DOI) to ORCID utworzy duplikat

> □ Rola bibliotek akademickich w zakresie parametryzacji uczelni - badanie porównawcze na przykładzie wybranych bibliotek uczelni technicznych **Biuletyn EBIB**

2012 | journal-article

Source: Iwona Socik

□ Rola bibliotek akademickich w zakresie parametryzacji uczelni—badanie porównawcze na przykładzie wybranych bibliotek uczelni technicznych **Biuletyn EBIB** 2012 | journal-article SOURCE-WORK-ID: WUT275501 Part of ISSN: 1507-7187

Source: Warsaw University of Technology - OmegaPSIR

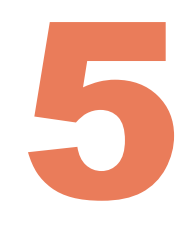

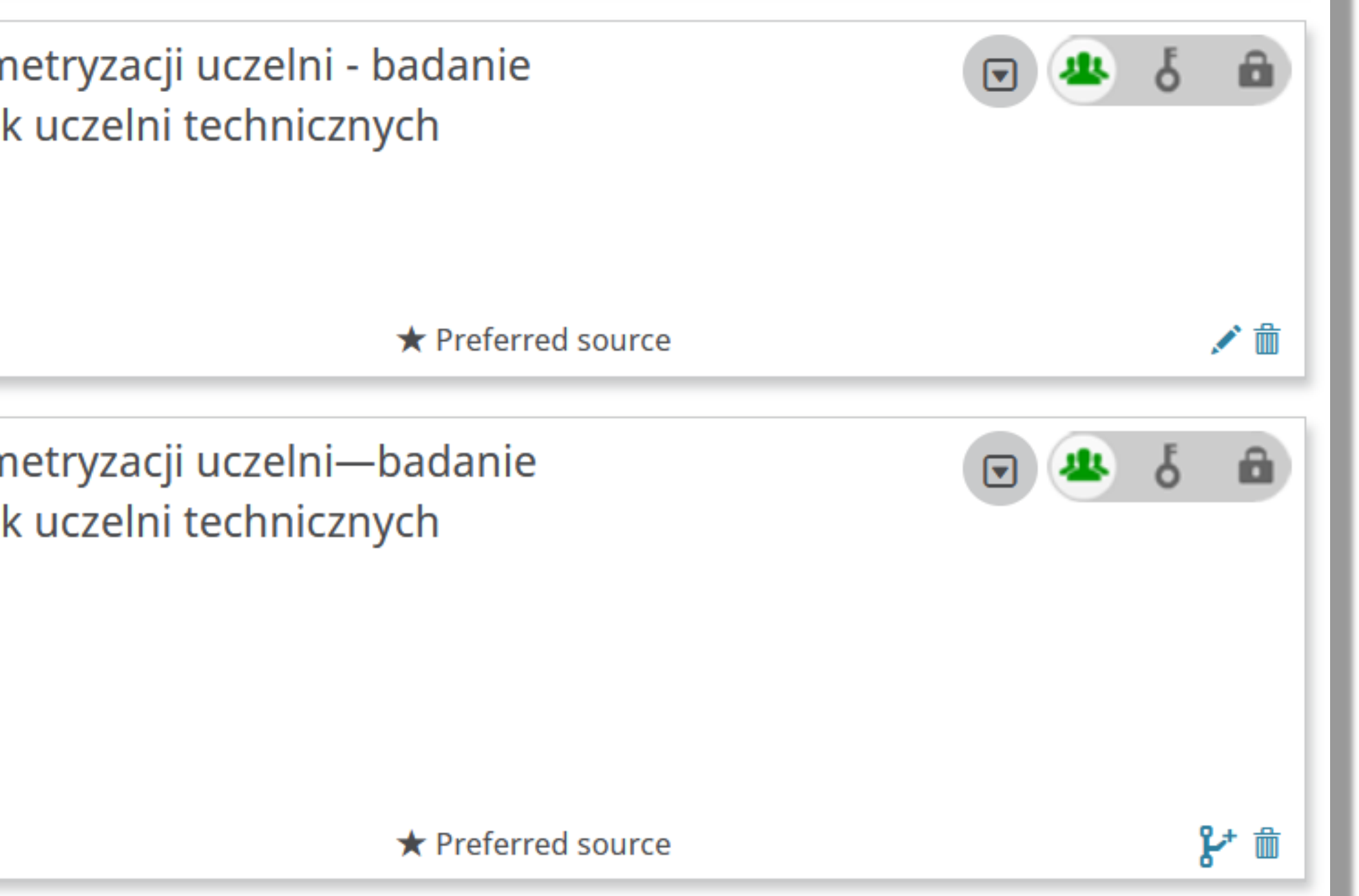

◼ Powstałe duplikaty możesz uporządkować na kilka sposobów:

### 1. opcja łączenia – zaznacz zduplikowane opisy publikacji (1) i kliknij **COMBINE** (2)

 $\blacktriangleright$  Funding (0)  $\textcircled{\small{2}}$ Combine multiple versions of the same Rola bibliotek akademickich w zakresie parametry  $\blacktriangledown$ work. To activate this button, select 2 or poró vnawcze na przykładzie wybranych bibliotek ucz more works. Learn more **Biulet** *in* EBIB COMBINE T DELETE 2012 | ournal-article **Source: Iwona Socik** 2018 | book R pla bibliotek akademickich w zakresie parametry SOURCE-WORK-ID: WUT387085 poró vnawcze na przykładzie wybranych bibliotek ucz Biulet in EBIB 2012 | journal-article Source: Warsaw University of Technology - OmegaPSIR SOURCE-WORK-ID: WUT275501 Part of ISSN: 1507-7187

Source: Warsaw University of Technology - OmegaPSIR

 $\bigstar$  Preferred source

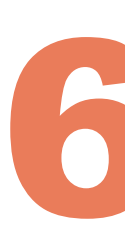

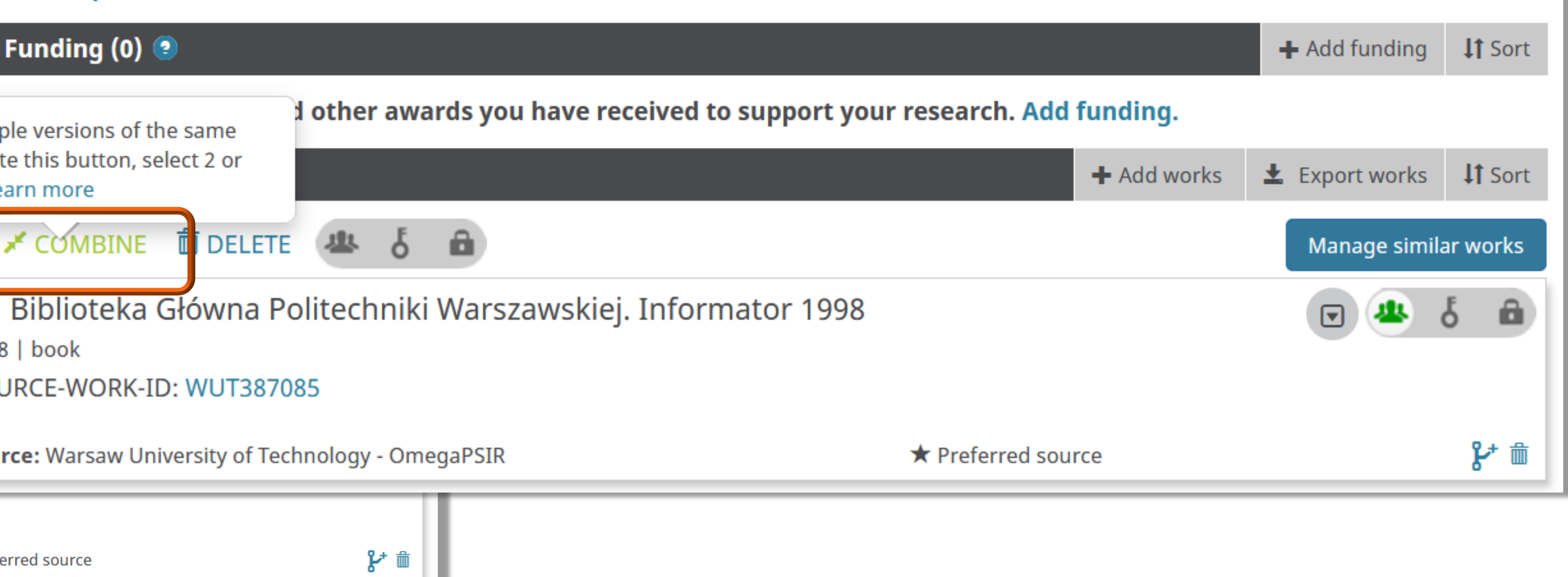

 $2.$ a następnie kliknij COMBINE (2) na dole listy

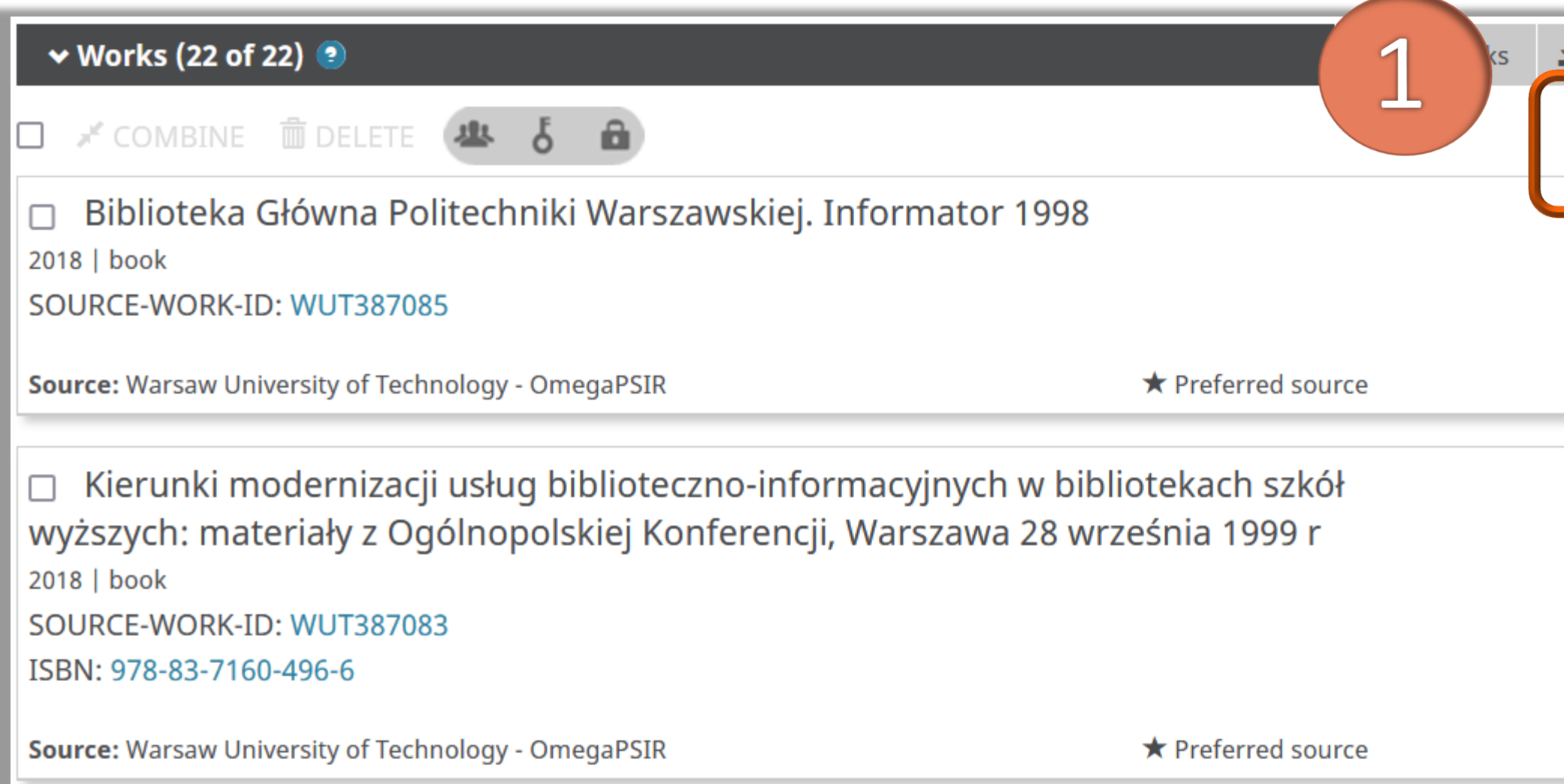

### Politechnika Warszawska

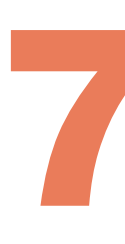

opcja zarządzania publikacjami – kliknij Manage similar works (1). System identyfikuje publikacje o podobnych tytułach. Przejrzyj uważnie proponowaną listę wariantów publikacji do połączenia (za pomocą checkboxów możesz dokonywać zmian),

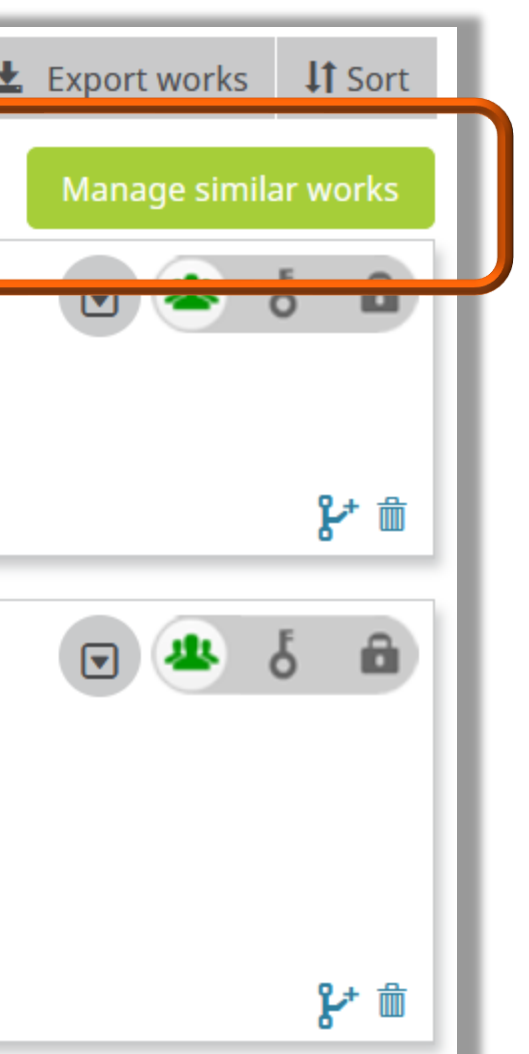

### **Review works to combine**

We found 6 sets of works with similar titles that you may want to combine

Combined works will be grouped together and displayed as one item on your record. All versions will still be available, but one will be shown as your preferred version.

### $\blacktriangledown$

 $\langle$ 

Zadania Biblioteki Wyższej Uczelni Technicznej wczoraj, dziś i jutro. Materiały konferencyjne Source: Iwona Socik Added: 2018-06-28 Zadania Biblioteki Wyższej Uczelni Technicznej wczoraj, dziś i jutro. Materiały konferencyjne Source: Warsaw University of Technology - OmegaPSIR Added: 2021-05-17 INFORMATION LITERACY FOR SUPPORTING EDUCATION AT WARSAW UNIVERSITY OF **TECHNOLOGY** Source: ResearcherID Added: 2018-06-28 Information Literacy for Supporting Education at the Warsaw University of **Technology. Poster** Source: Iwona Socik Added: 2018-06-28 Information Literacy for Supporting Education at the Warsaw University of **Technology. Poster** Source: Warsaw University of Technology - OmegaPSIR Added: 2021-05-17 **O** Combining works can't be undone

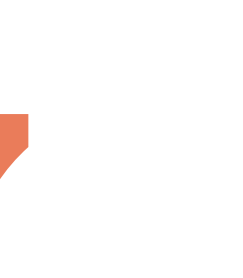

Cancel Combine

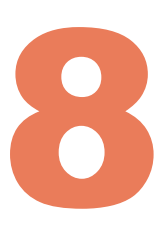

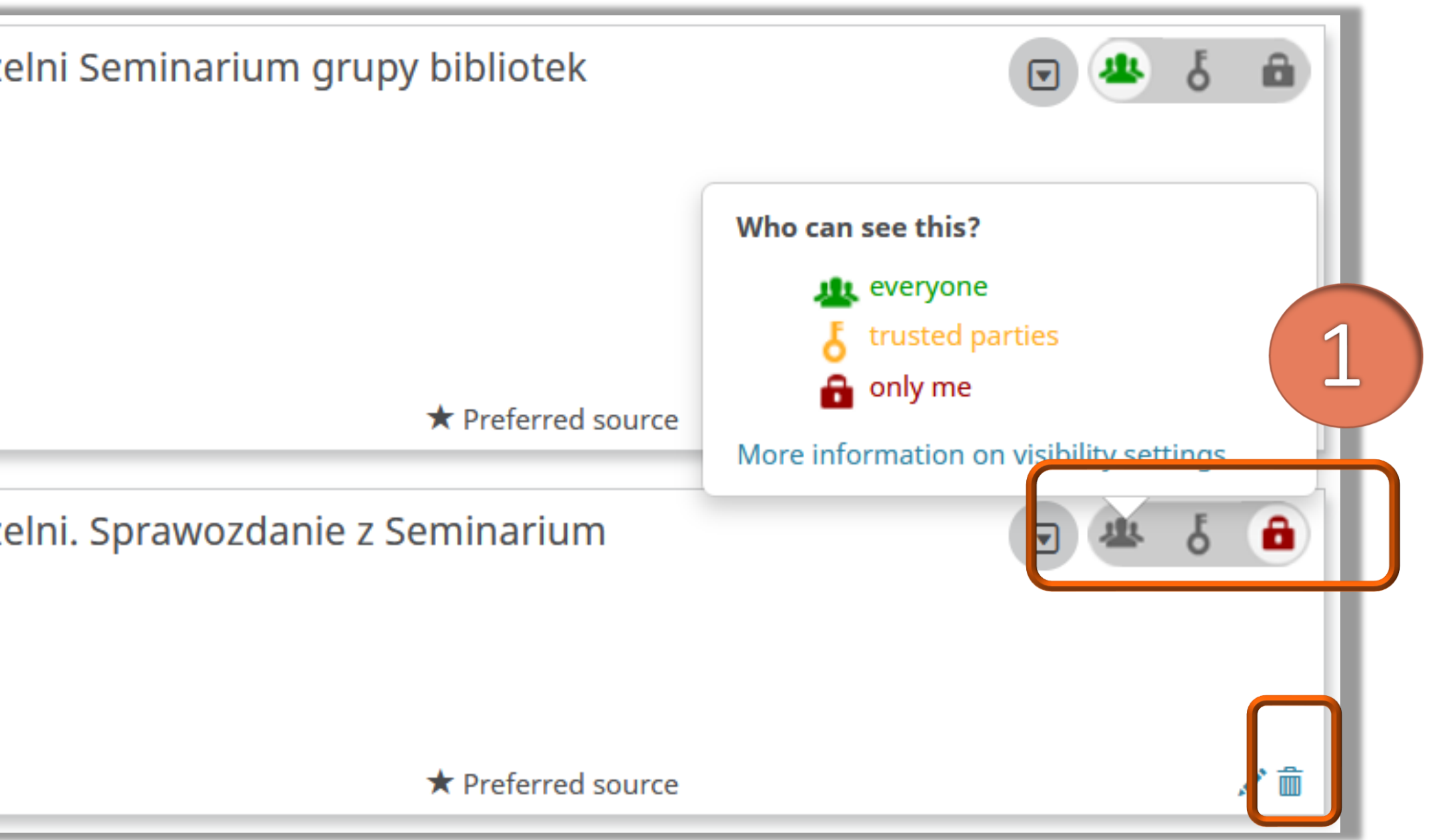

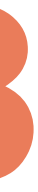

3. Opcja ręcznego ukrywania jednego ze zduplikowanych rekordów – kliknij ikonę kłódki przy opisie publikacji w celu ustawienia statusu jako prywatny ("only me") lub opcja usunięcia rekordu – kliknij ikonkę kosza

> $\Box$  Działania bibliotek na rzecz parametryzacji uczelni Seminarium grupy bibliotek **POLBIT Biuletyn EBIB** 2012 | journal-article SOURCE-WORK-ID: WUT275498 Part of ISSN: 1507-7187 Source: Warsaw University of Technology - OmegaPSIR

Działania bibliotek na rzecz parametryzacji uczelni. Sprawozdanie z Seminarium **PolBiT 2012 Biuletyn EBIB** 2012 | journal-article

Politechnika Warszawska

Source: Iwona Socik

porządek na profilu ORCID

Działania bibliotek na rzecz parametryzacji uczelni Seminarium grupy bibliotek **POLBIT** 

**Biuletyn EBIB** 

2012 | journal-article

SOURCE-WORK-ID: WUT275498

Part of ISSN: 1507-7187

Source: Warsaw University of Technology - OmegaPSIR

Działania bibliotek na rzecz parametryzacji uczelni. Sprawozdanie z Seminarium PolBiT 2012 **Biuletyn EBIB** 2012 | journal-article

Source: Iwona Socik

### Politechnika Warszawska

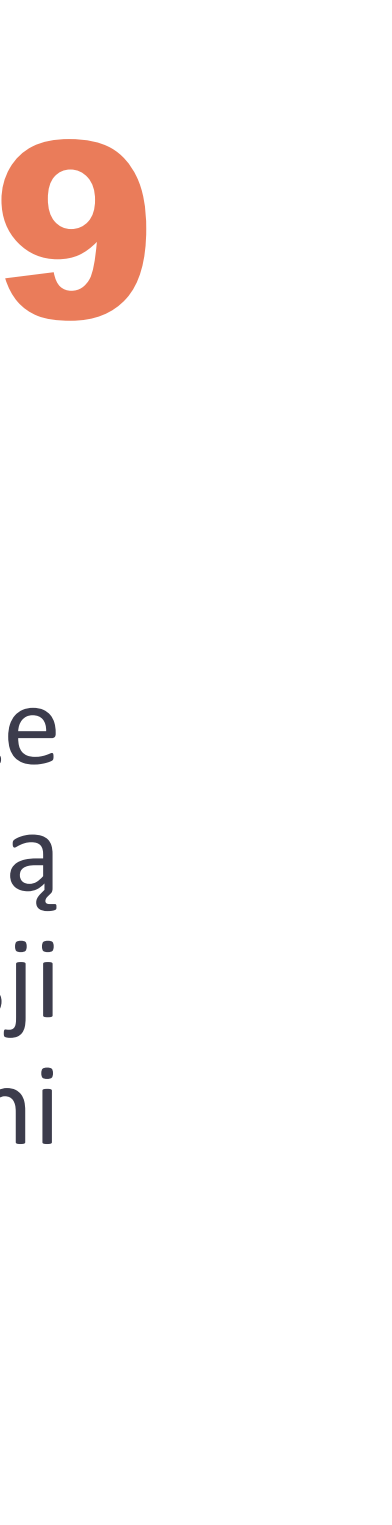

Skasowanie jednego ze zduplikowanych rekordów może wiązać się z ryzykiem, że w przypadku ponownego eksportu danych z bazy źródłowej, np. z Bazy Wiedzy, pojawią się ponownie duplikaty uprzednio usuniętych opisów. Pozostawienie wszystkich wersji opisu scalonych w jeden rekord, uchroni przed powstaniem duplikatów i zapewni

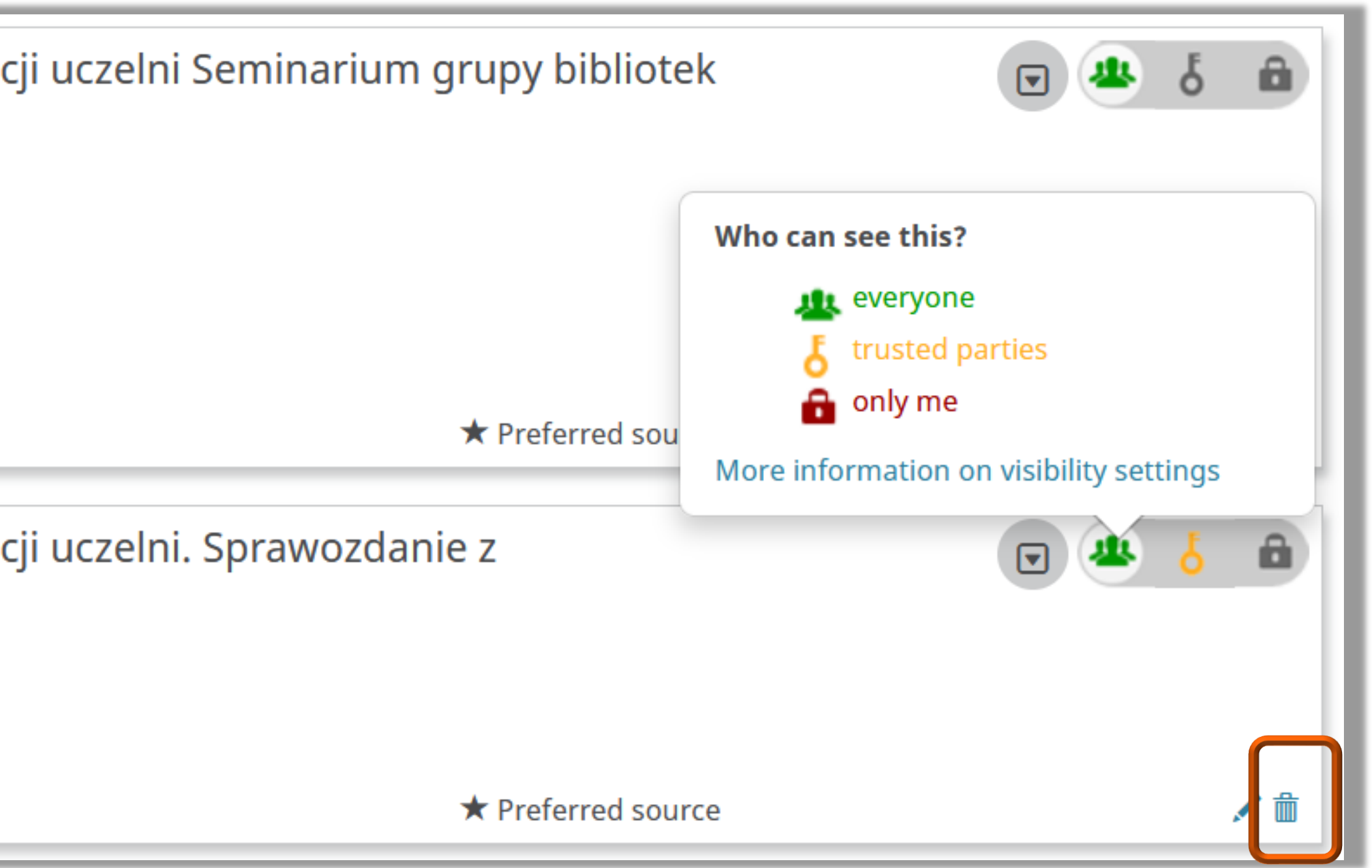

4. Opcja łączenia dzięki unikatowym numerom, nadawanym publikacjom w bazach takich jak Scopus, Web of Science, czy Baza Wiedzy PW. Numery te należy skopiować z jednego opisu i przekleić do kolejnego. W tym celu należy kliknąć na ikonkę & (Make a copy and edit)

> DEVELOPMENT OF THE LIBRARY TRAINING CO THE WUT ML E-LEARNING MOODLE PLATFOR 2010 | book-chapte

> SOURCE-WORK-ID: WUTc2562178ef824fac903c83a5630f87de Part of ISBN: 978-84-613-9386-2

**Source: Warsaw University of Technology - OmegaPSIR** 

DEVELOPMENT OF THE LIBRARY TRAINING CO ON THE WUT ML E-LEARNING MOODLE PLATFOR Edulearn10: International Conference on Education and Nev 2010 | book-chapter WOSUID: WOS:000318781700083

Source: Iwona Socik via ResearcherID

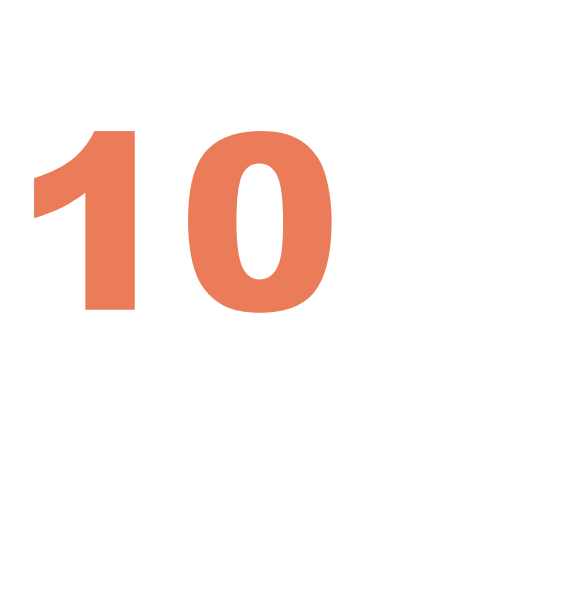

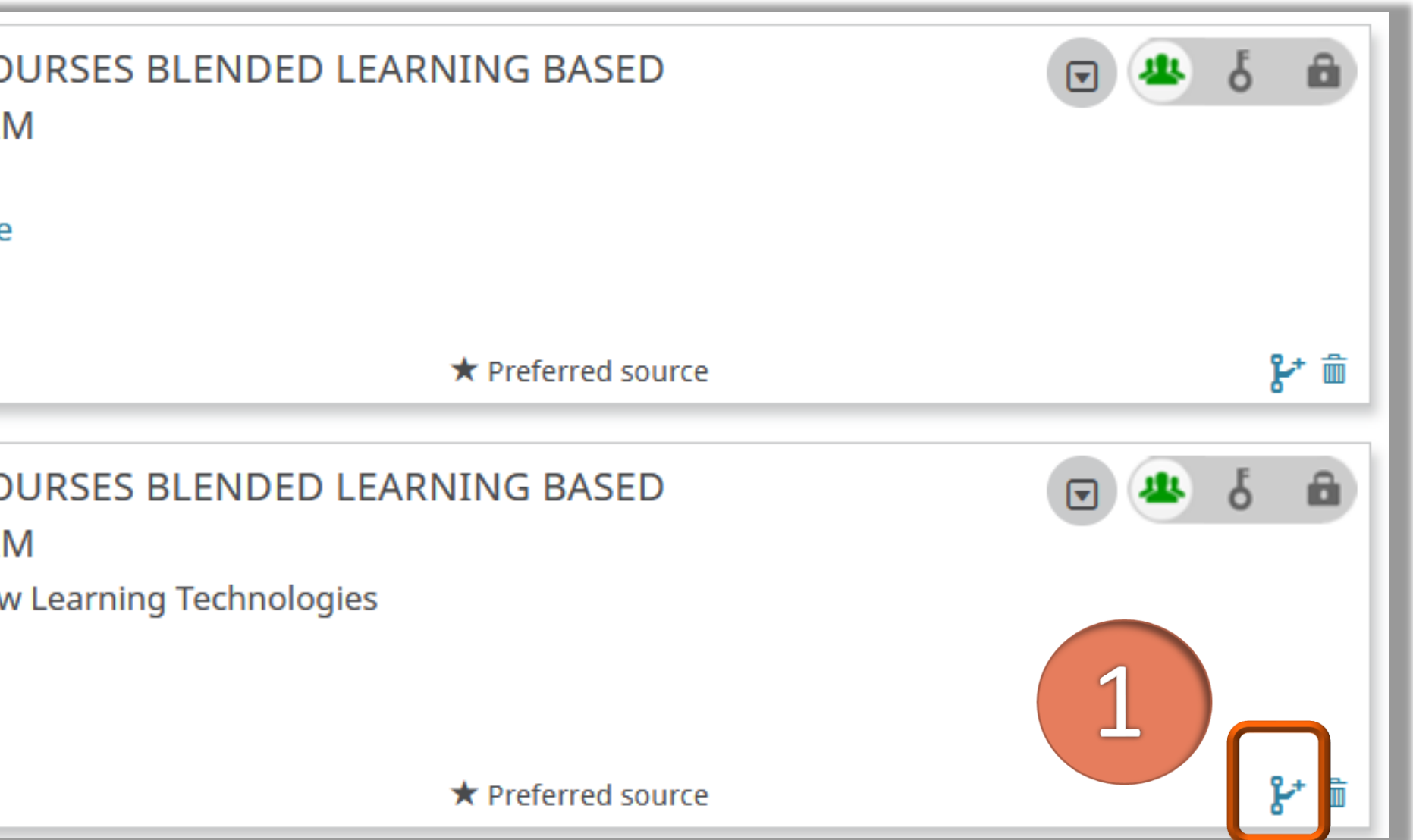

### Skopiuj dane z pola Identifier Identifier value i  $\mathcal{L}_{\mathcal{A}}$ type w sekcji Work Identifiers

### **ADD WORK**

Work category\*

Publication

Work type\*

Book chapter

Title\*

DEVELOPMENT OF THE LIBRARY TRAINING COU

**O** add translated title

Subtitle

Add subtitle

Iournal title

Edulearn10: International Conference on Educa

Publication date

2010  $\vee$  Month  $\vee$  Day  $\vee$ 

### **CITATION**

Citation type

### Politechnika Warszawska

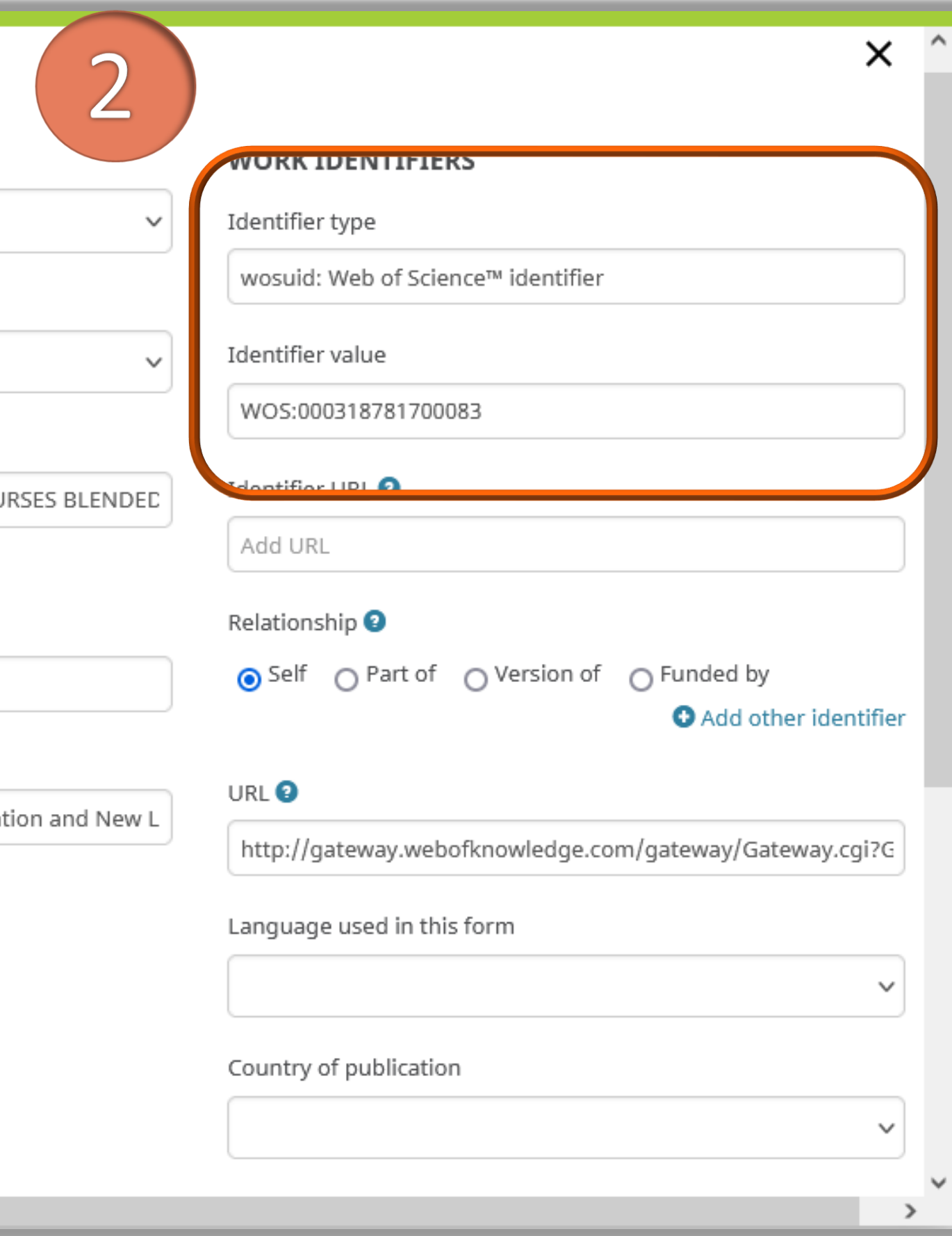

11

### 12

### ◼ Otwórz duplikat publikacji i ręcznie dodaj skopiowane wcześniej identyfikatory\*

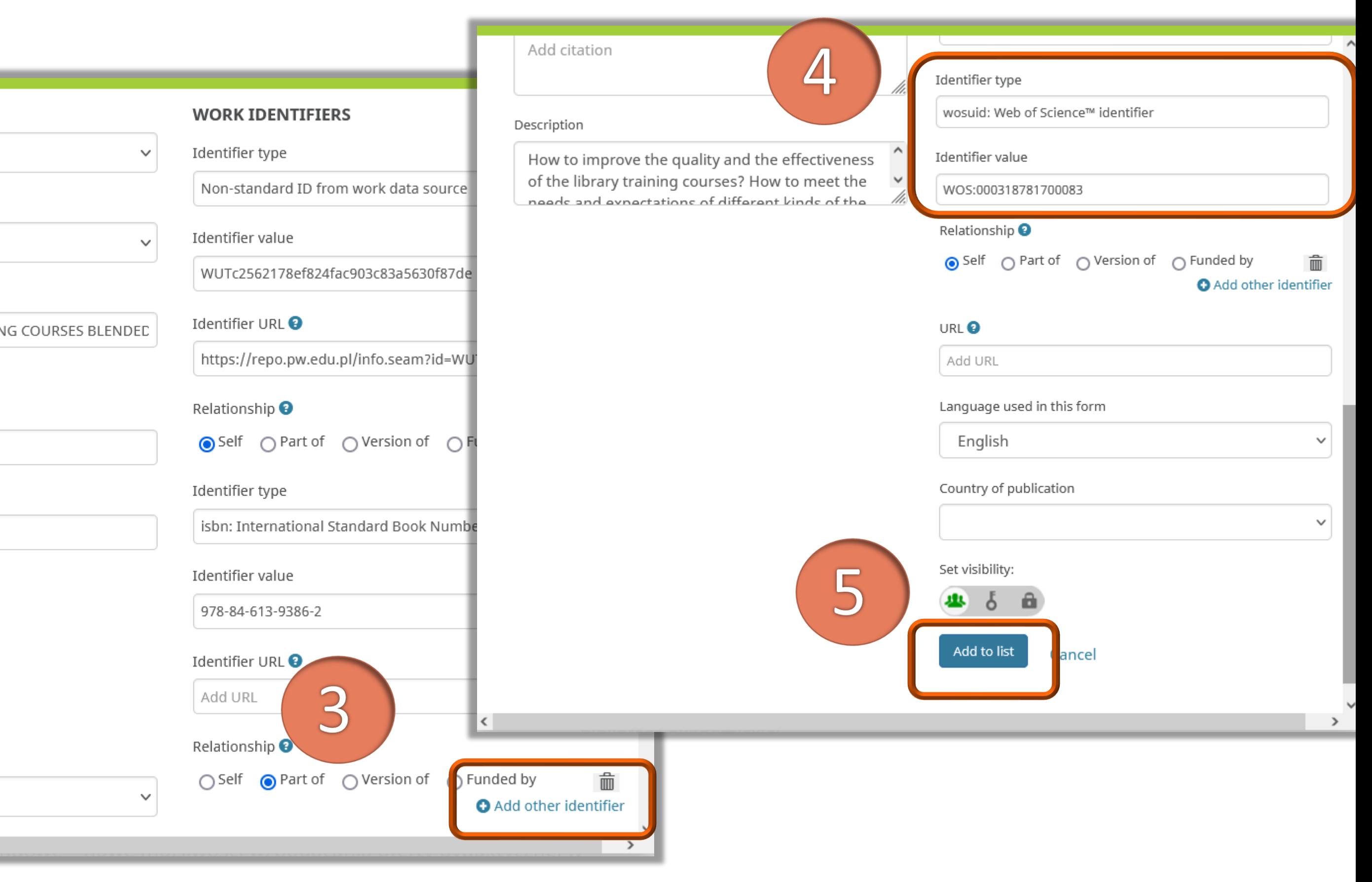

(4), a następnie kliknij **Add to list** (5)

\*Jeżeli pole **Identifier type/value** jest już uzupełnione, kliknij **Add other identifier** (3)

### Work category\* Publication Work type\* Book chapter Title\* DEVELOPMENT OF THE LIBRARY TRAINING COURSES BLENDED **O** add translated title Subtitle Add subtitle Journal title Add journal title Publication date 2010  $\vee$  Month  $\vee$  Day  $\vee$

### **CITATION**

Citation type

### Politechnika Warszawska

Bez względu na wybór sposobu scalania opisów publikacji, zduplikowane rekordy zostaną połączone w jeden zestaw. Należy określić, który wariant opisu jest preferowany i ma być widoczny na liście publikacji. Pozostałe wersje opisu artykułu sa nadal zachowane, podpięte pod główny opis publikacji

Sources Close sources

DEVELOPMENT OF THE LIBRARY TRAINING CO ON THE WUT ML E-LEARNING MOODLE PLATFOR

Edulearn10: International Conference on Education and Ney 2010 | book-chapter

WOSUID: WOS:000318781700083

Iwona Socik via ResearcherID

Warsaw University of Technology - OmegaPSIR

**Iwona Socik** 

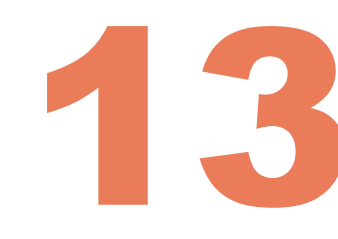

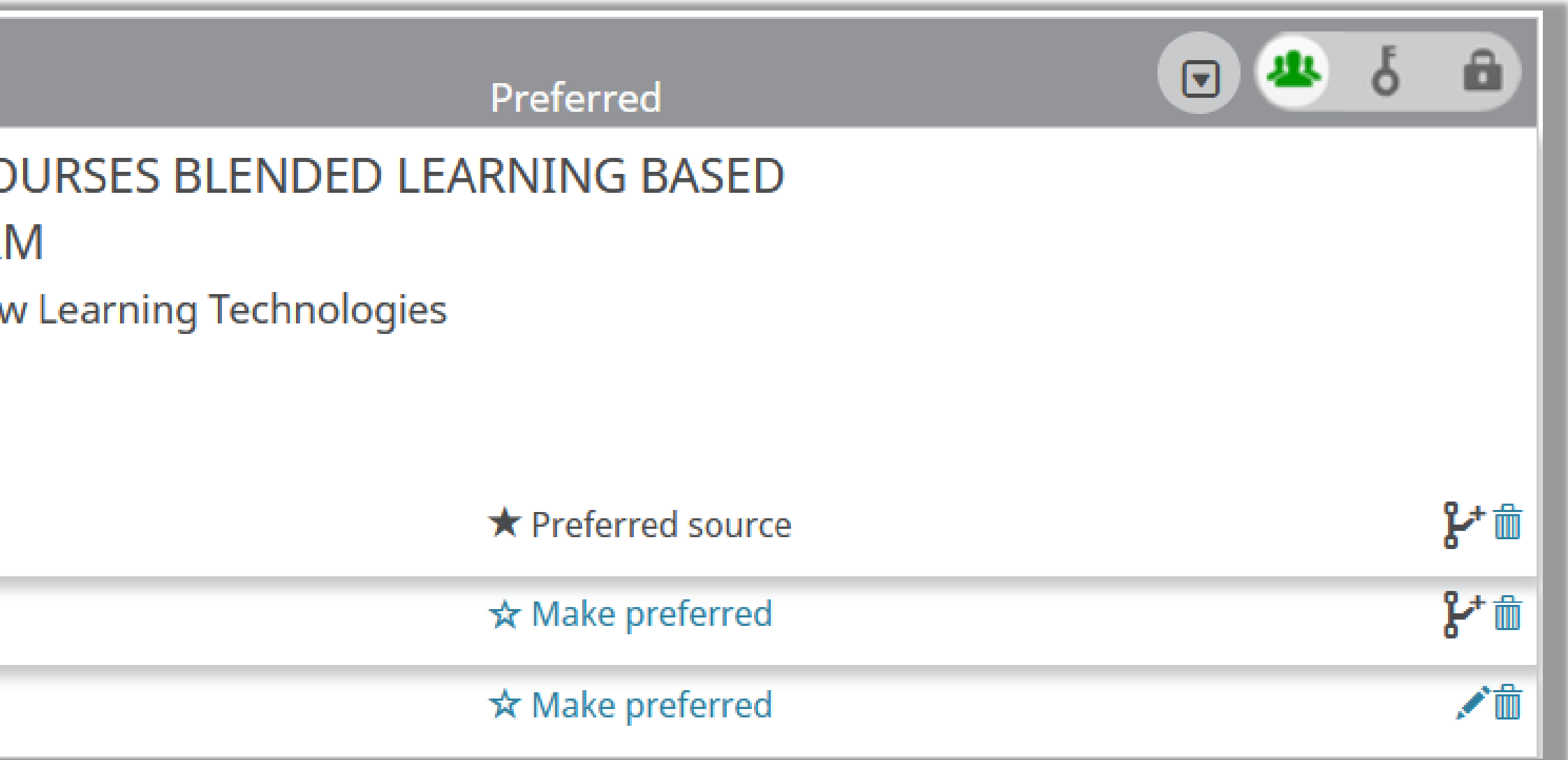

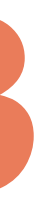

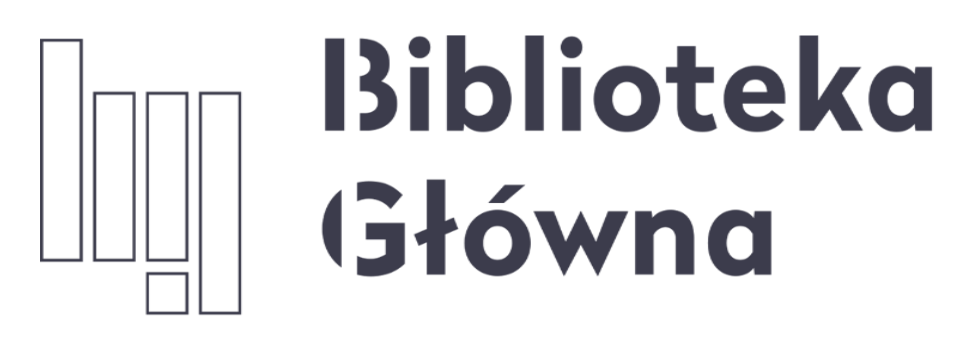

POLITECHNIKA WARSZAWSKA

14

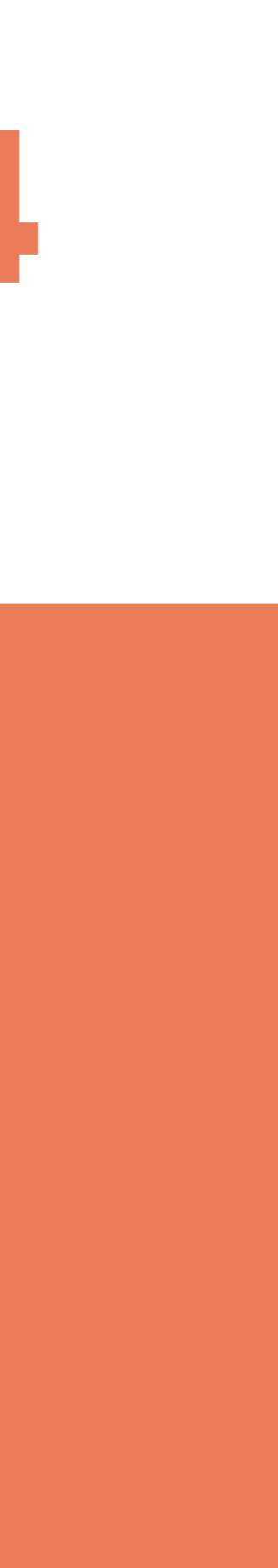

### Jeśli masz pytania skontaktuj się z nami **[repozytorium.bg@pw.edu.pl](mailto:repozytorium.bg@pw.edu.pl) tel. 234 60 74 (pon.-pt. 9:00-16:00)**

Zachęcamy do zapoznania się z pozostałymi materiałami instruktażowymi w zakładce "**[Ewaluacja](https://bg.pw.edu.pl/index.php/ewaluacja-bibliometria/instrukcje) w PW - instrukcje**" na stronie internetowej BGPW. Dotyczą one postanowień wskazanych w zarządzeniach Rektora PW odnośnie Kryterium I w ewaluacji